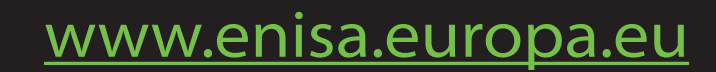

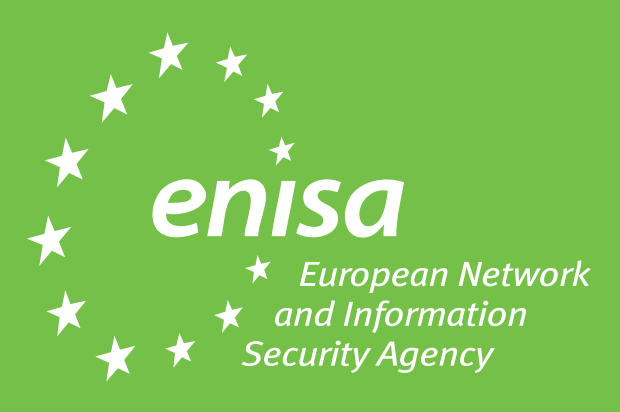

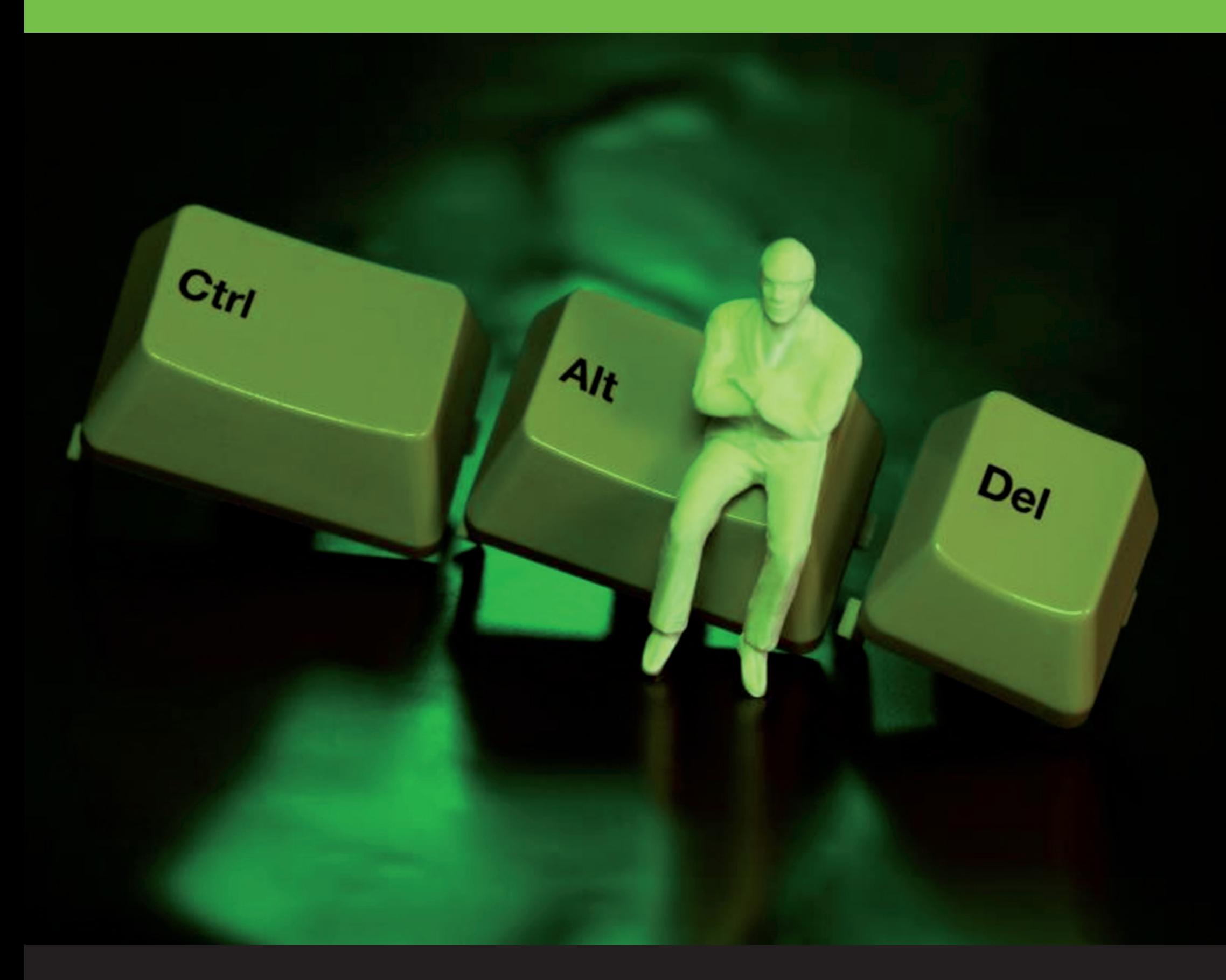

## **Pour déjeuner tranquille ... cliquez sur Control + Alt + Delete**